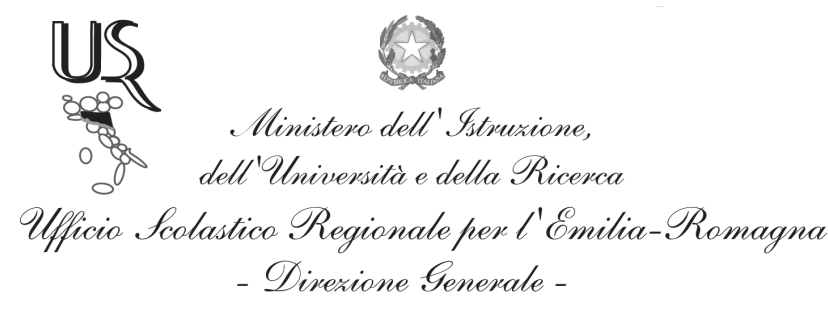

Ufficio IX - Ambito territoriale per la provincia di Bologna

Prot. n. 465

Bologna, 25/02/2012

Ai Dirigenti Scolastici di ogni ordine e grado LORO SEDI

Oggetto: Celebrazione del Giorno della Memoria - 27 gennaio 2012

Com'è noto, il prossimo 27 gennaio ricorrerà il "Giorno della Memoria" in ricordo dello sterminio e delle persecuzioni del popolo ebraico e dei deportati militari e politici italiani nei campi nazisti.

Si richiama l'attenzione delle SS.LL. sull'elevato contenuto e valore, morale e civile, sulla ricorrenza di cui si tratta e sull'esigenza che la stessa sia adeguatamente solennizzata mediante la promozione di eventi celebrativi.

Si resta in attesa di notizie in ordine alle iniziative che, nei rispettivi ambiti di competenza, saranno programmate e realizzate nella circostanza, nello spirito della Legge  $20$ Luglio 2000, n. 211.

Certi della consueta e fattiva collaborazione, porgo cordiali saluti

Il Dirigente f.to D.ssa Maria Luisa Martinez

Ufficio Segreteria del Dirigente Responsabile: Fiorenza Malizia

e-mail: urpcsa@usp.scuole.bo.it

Tel. 051/ 37.85.283